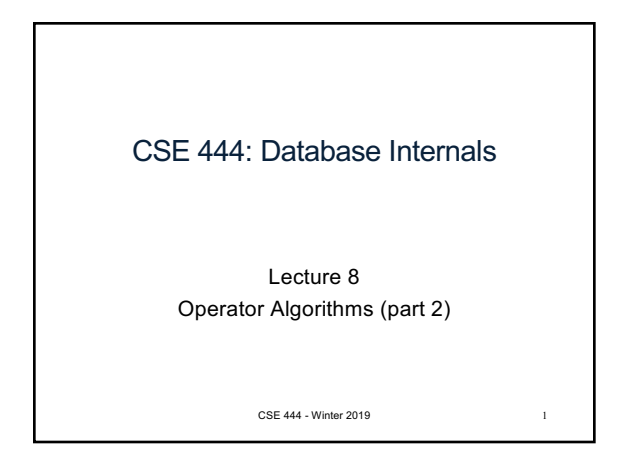

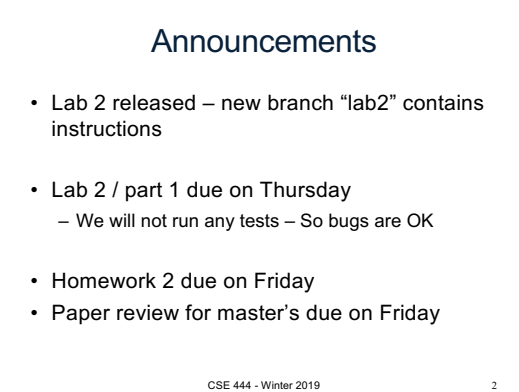

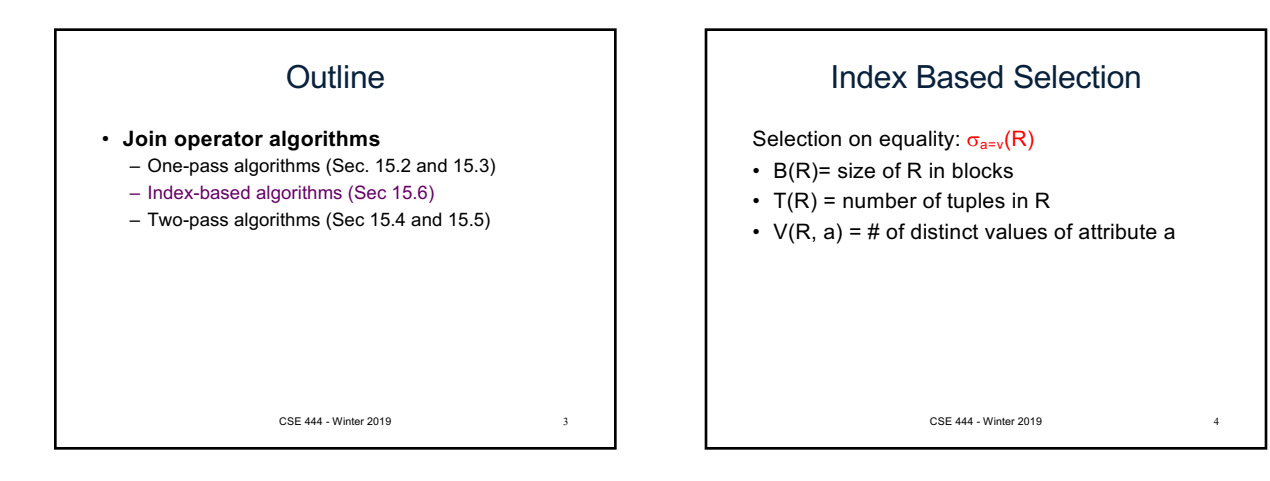

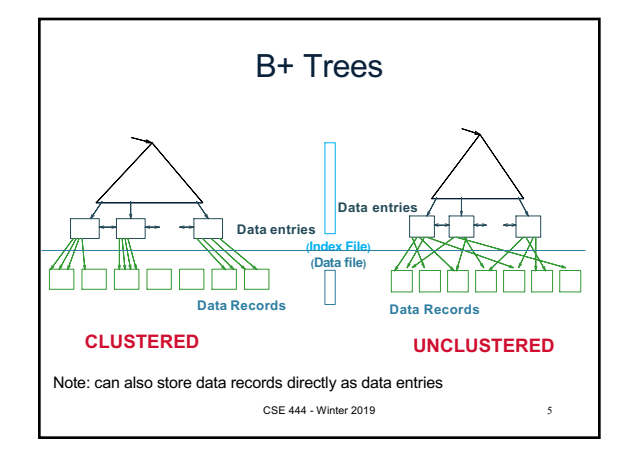

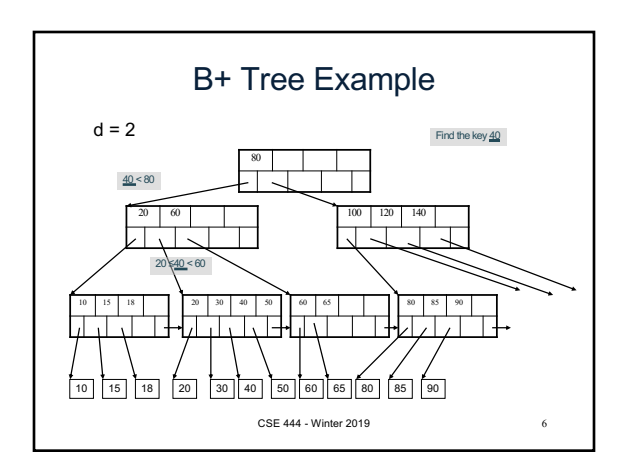

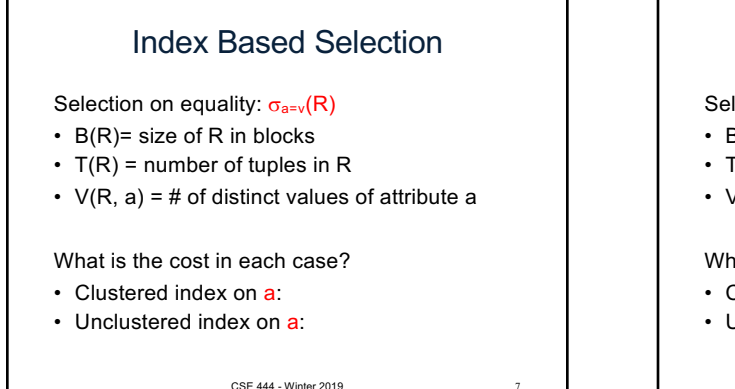

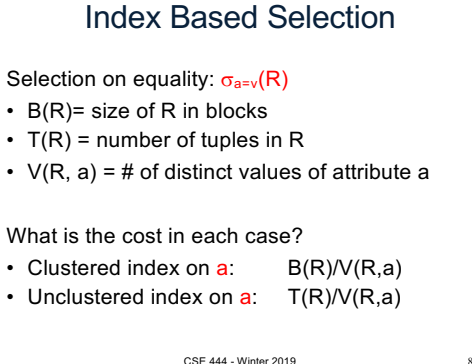

8

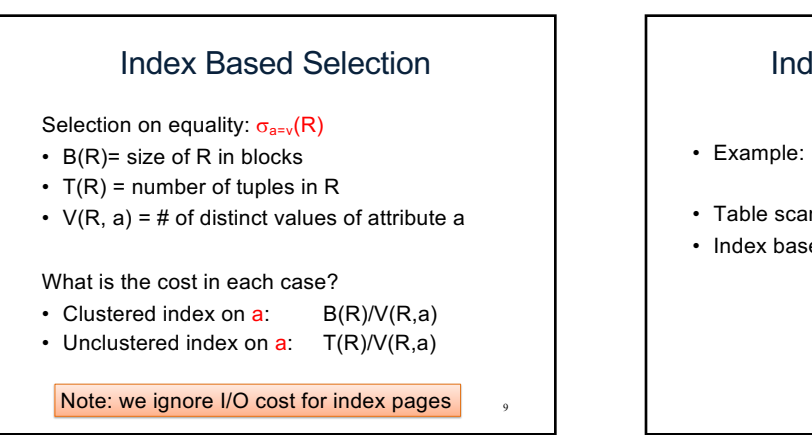

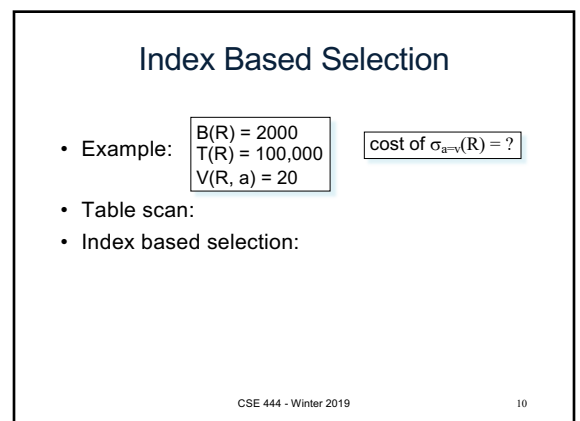

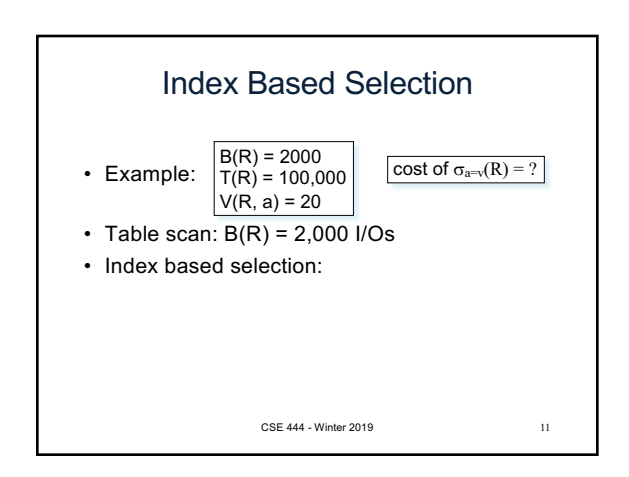

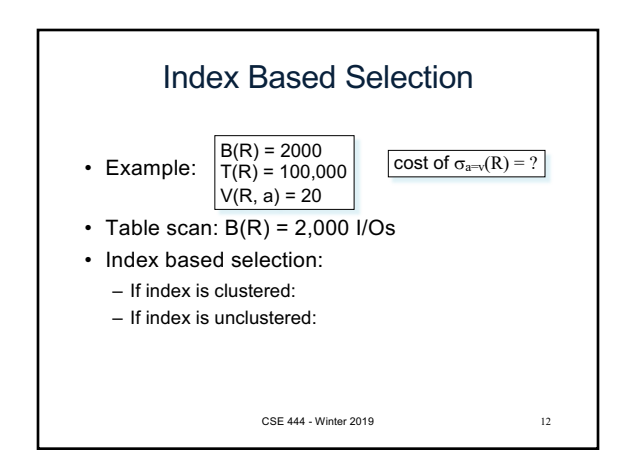

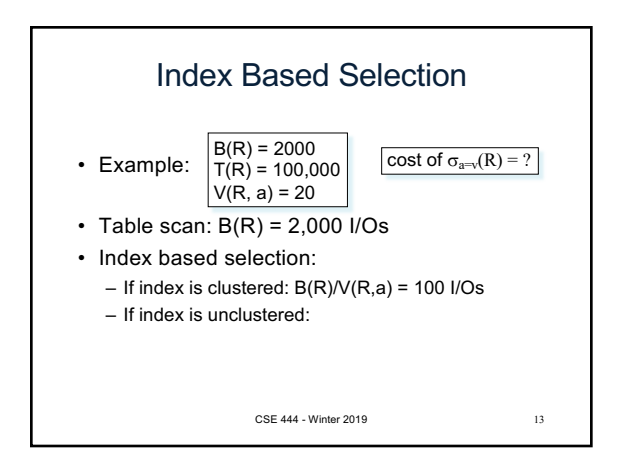

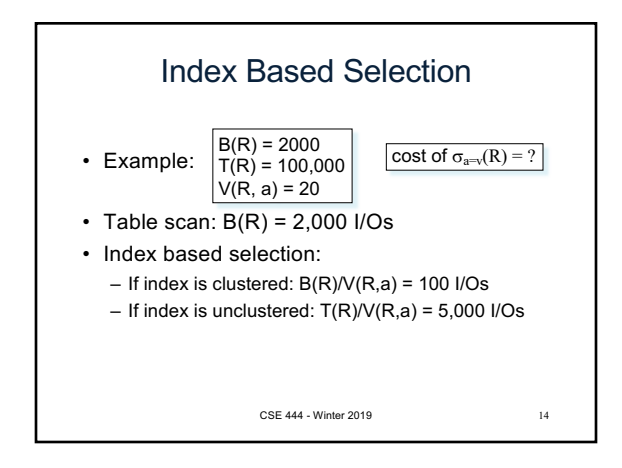

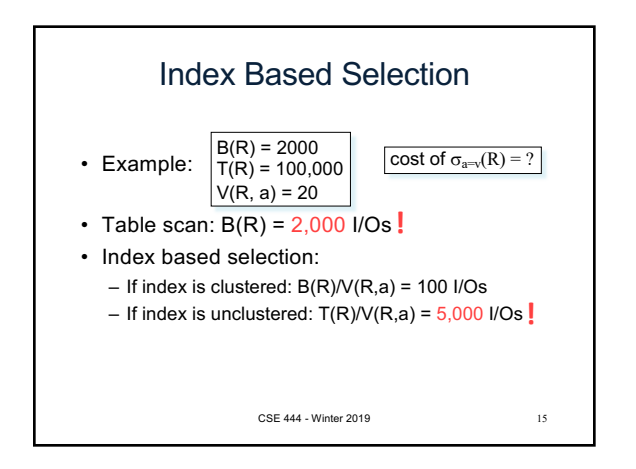

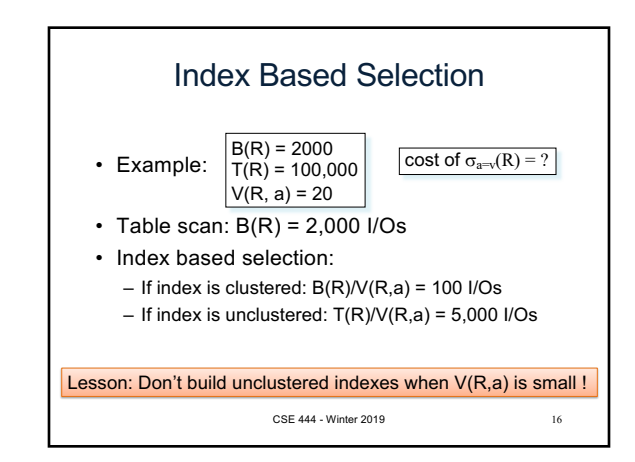

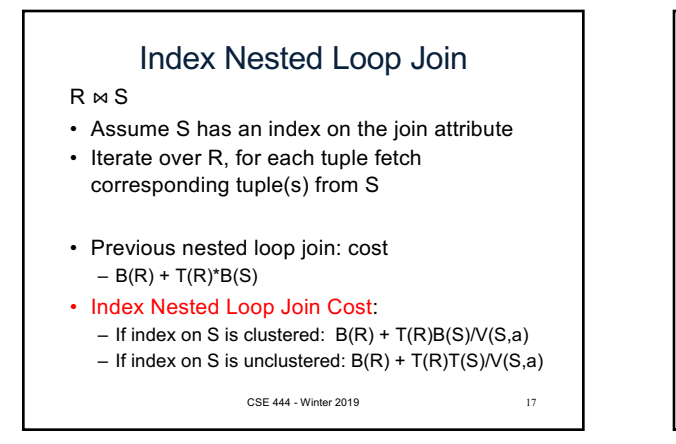

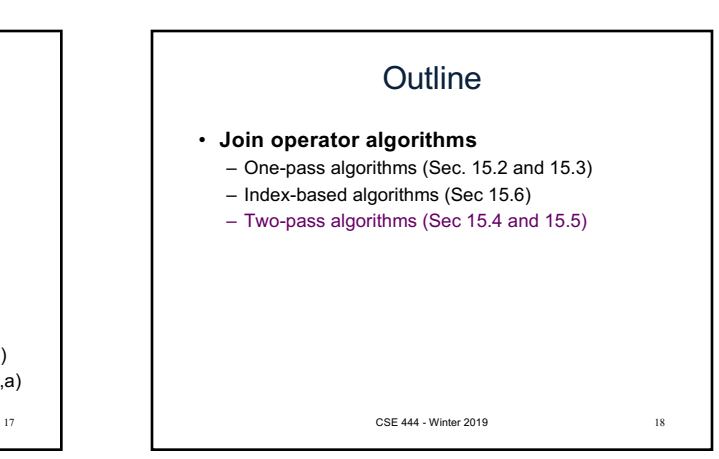

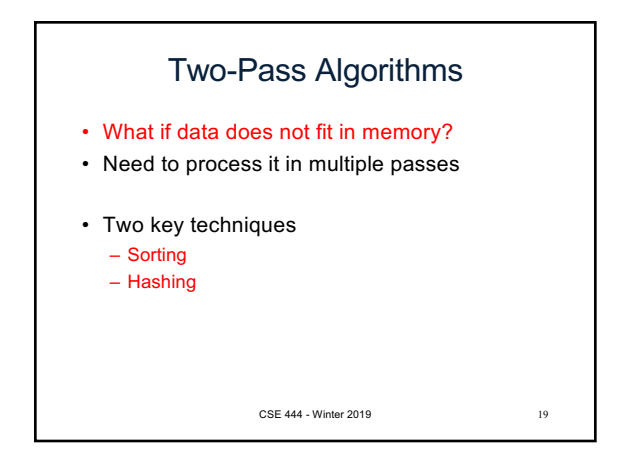

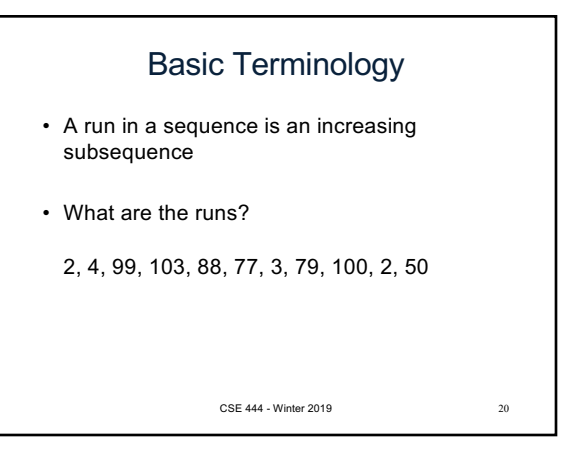

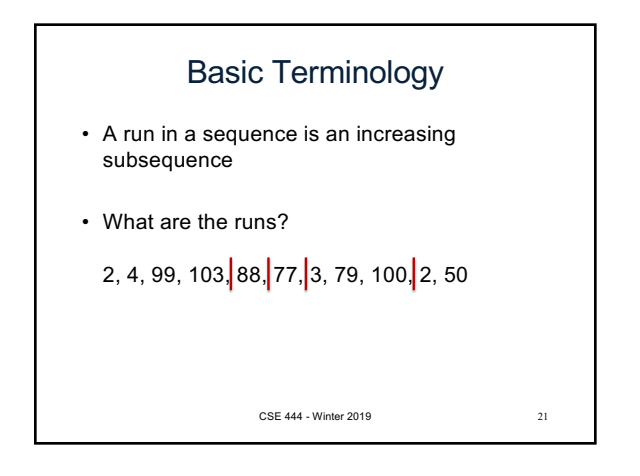

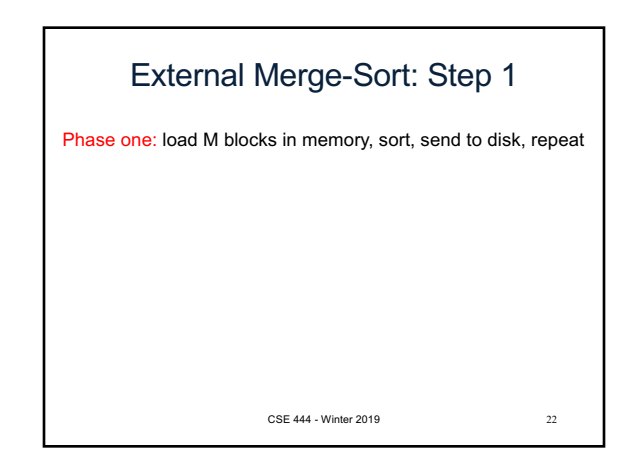

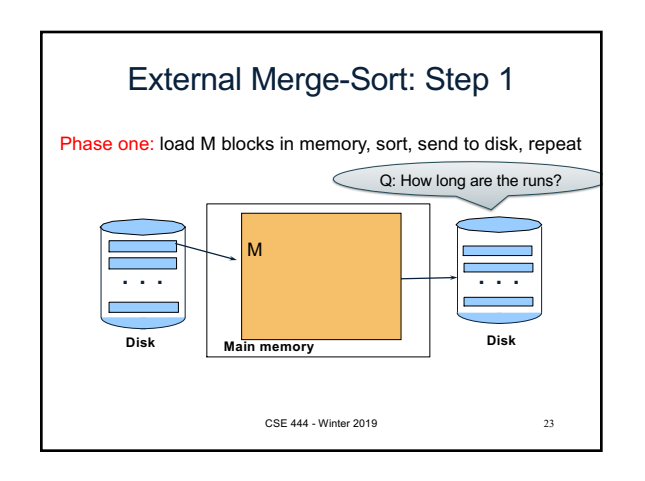

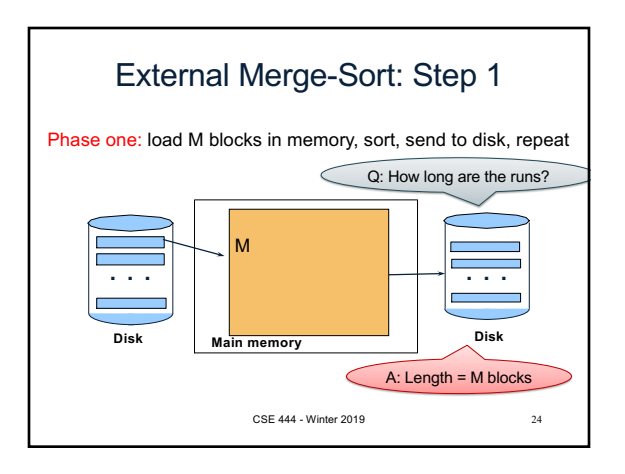

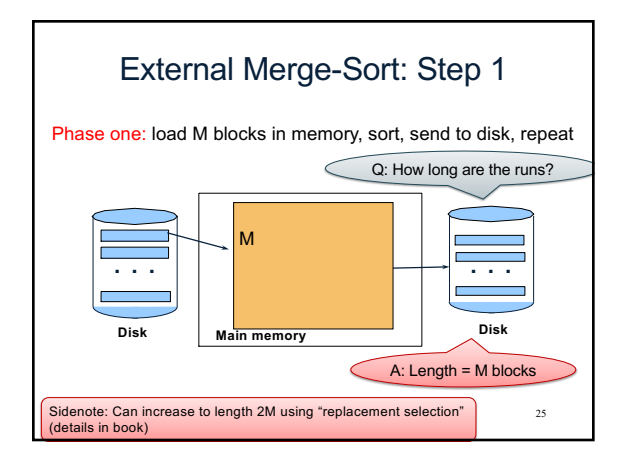

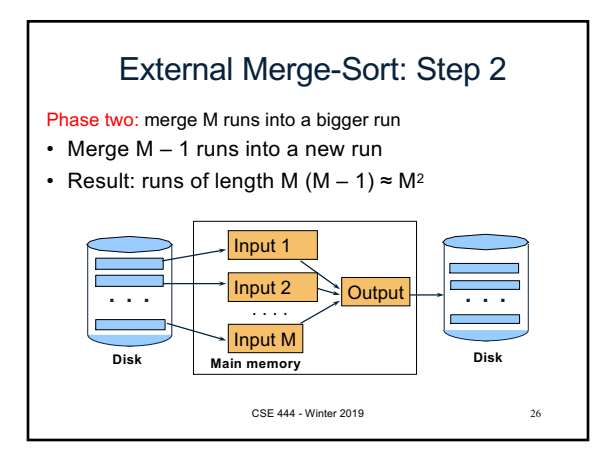

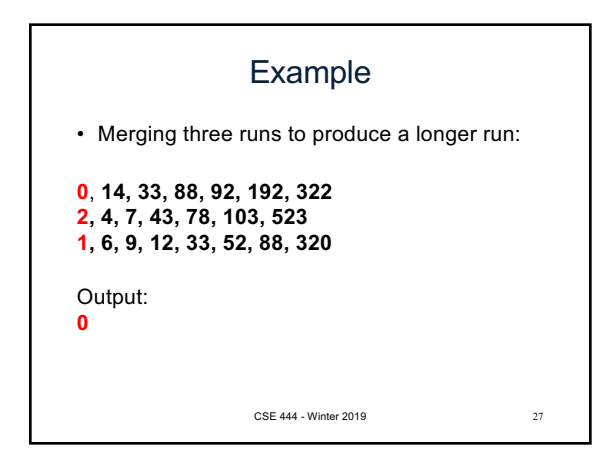

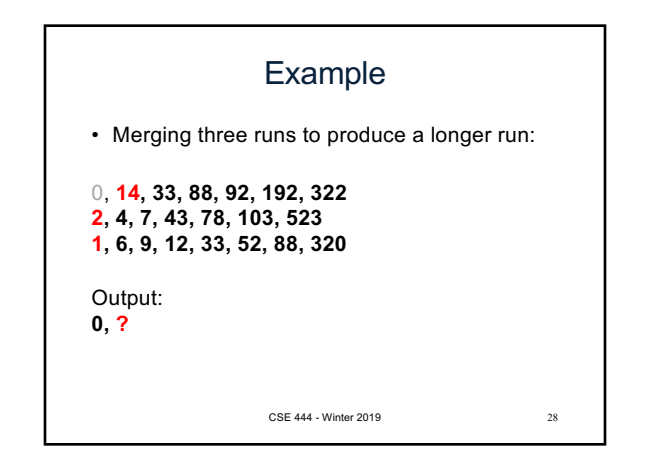

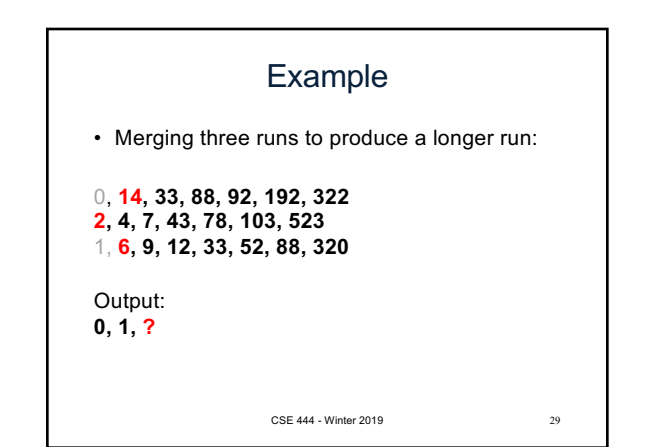

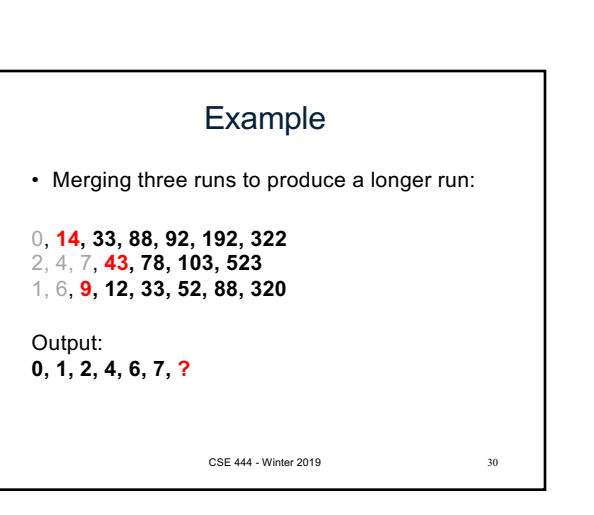

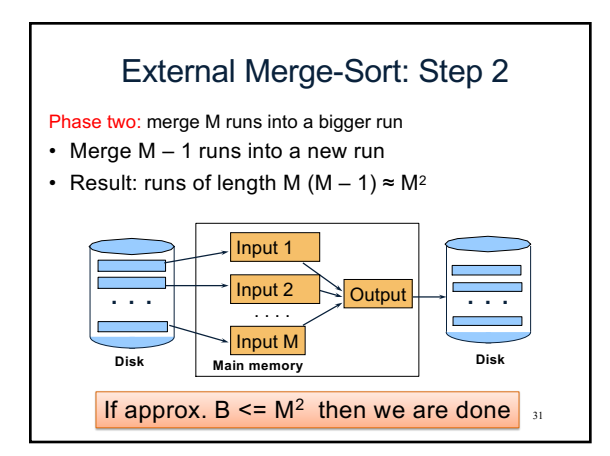

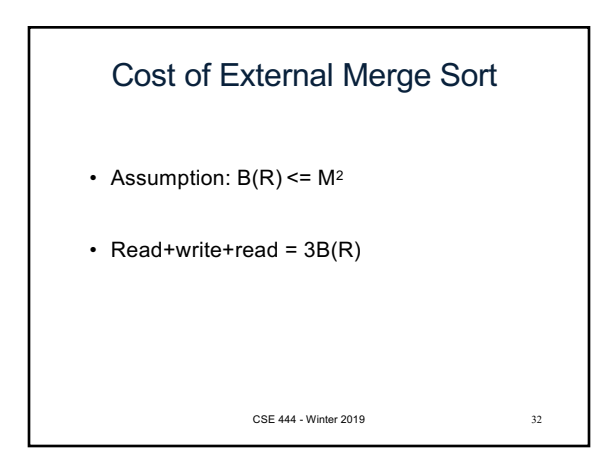

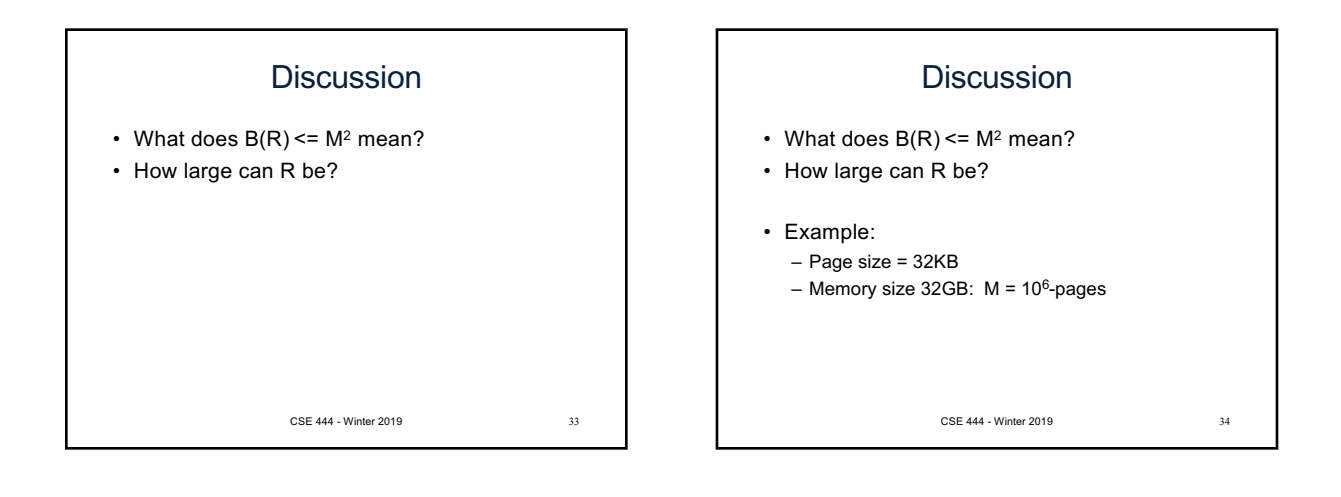

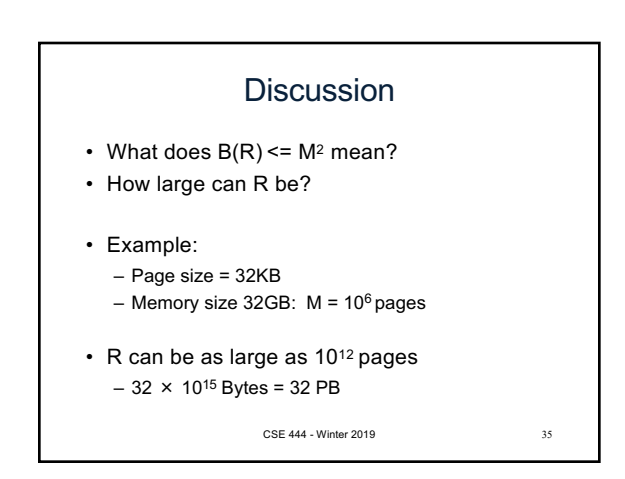

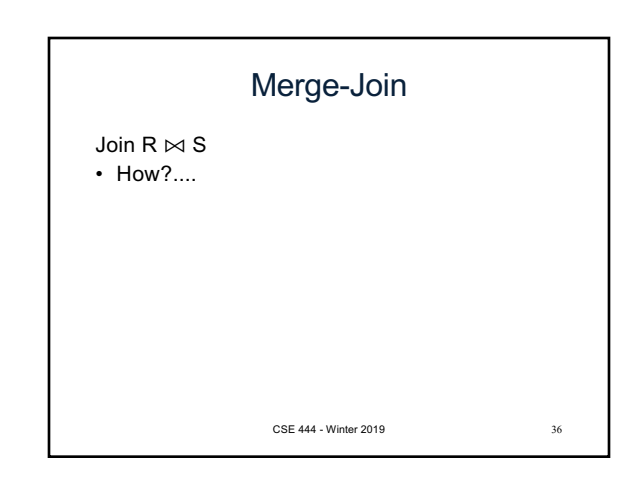

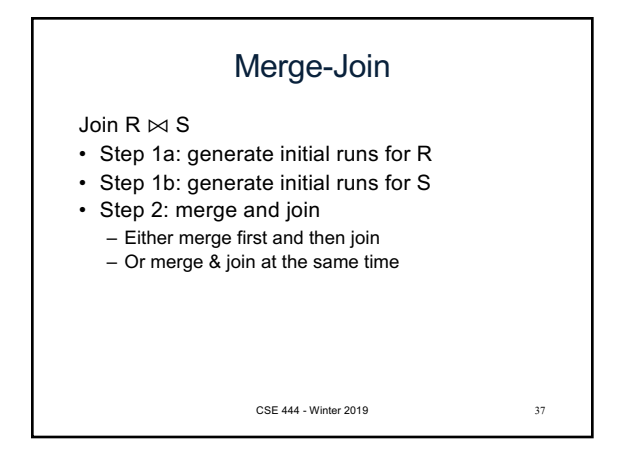

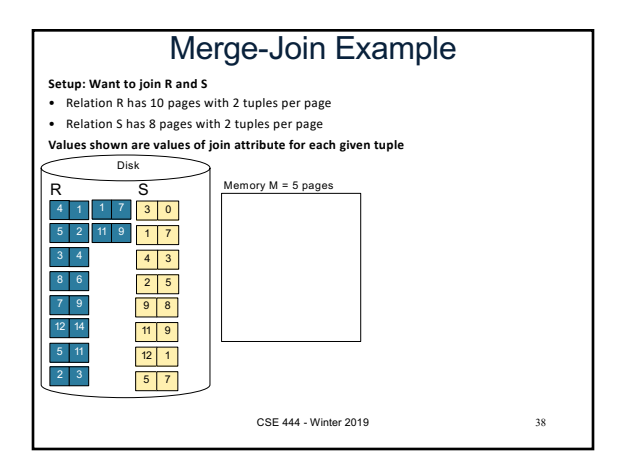

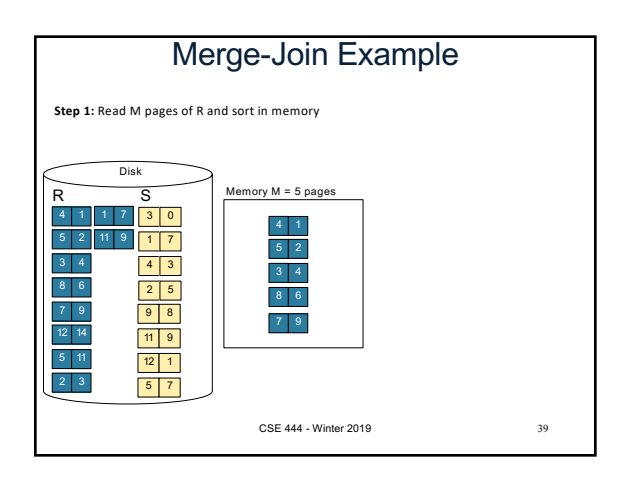

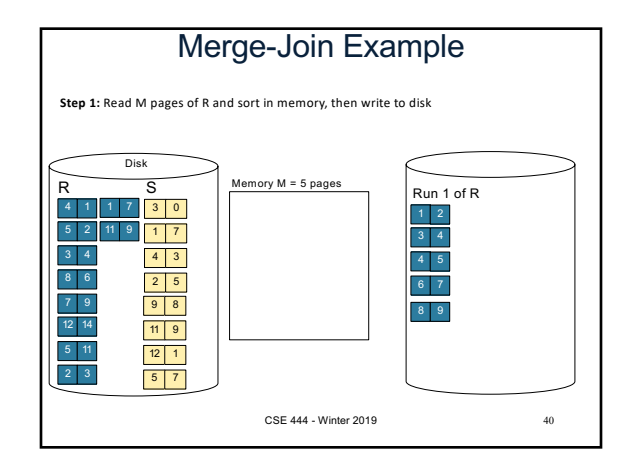

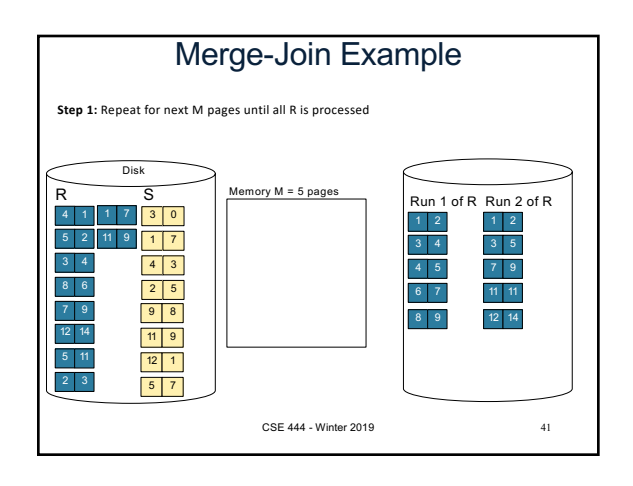

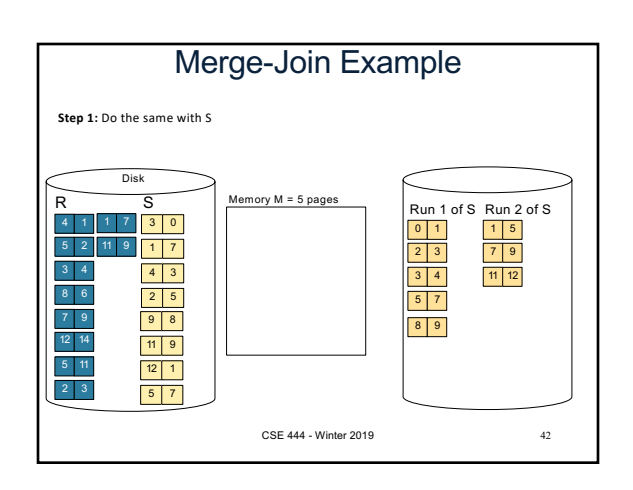

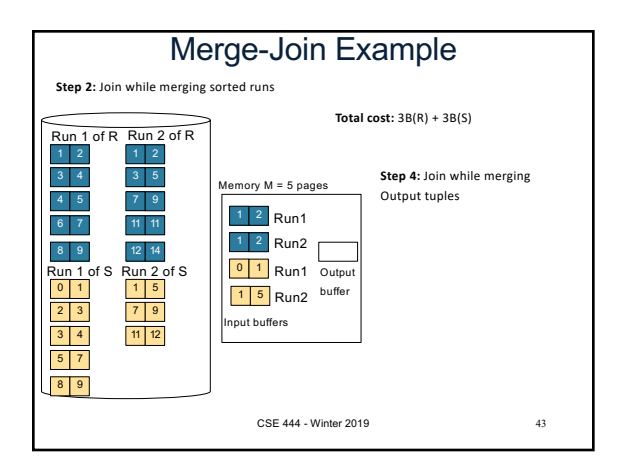

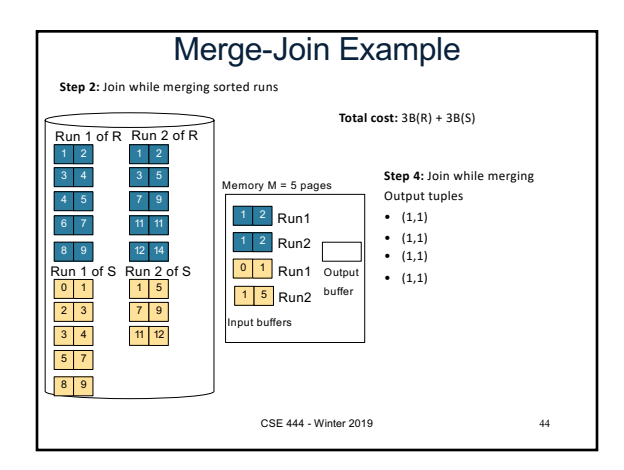

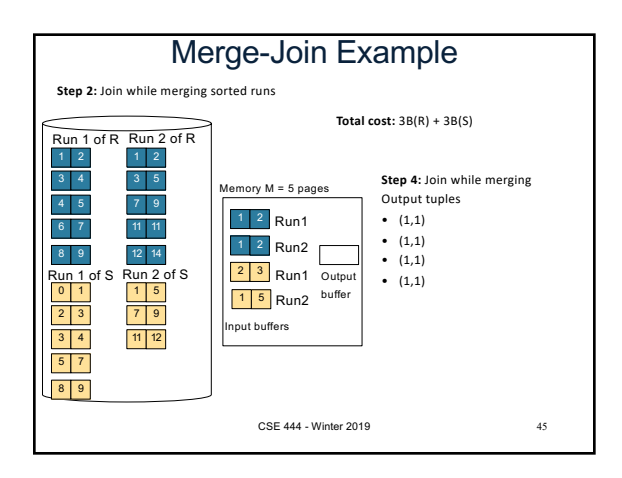

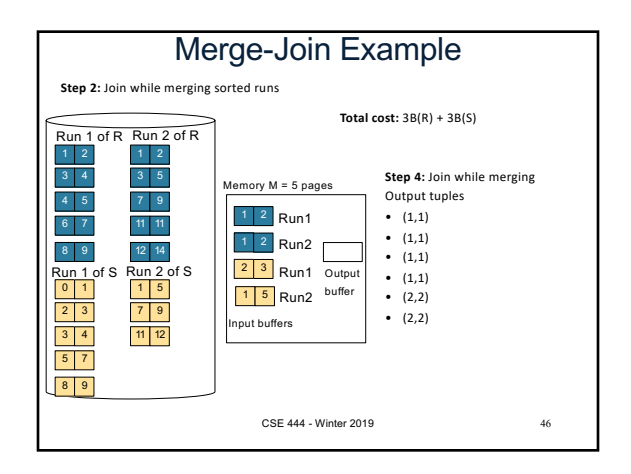

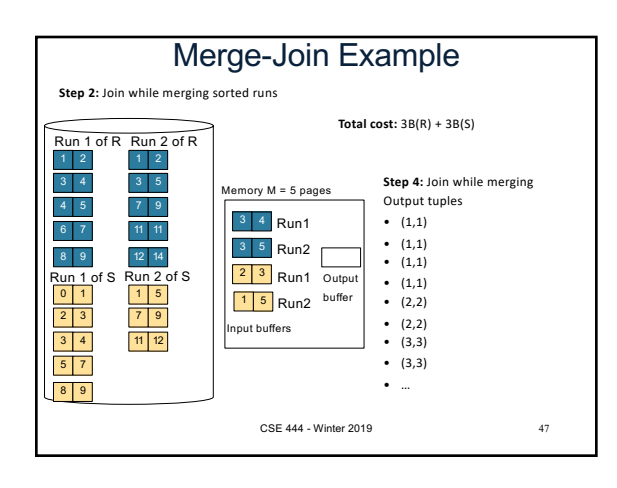

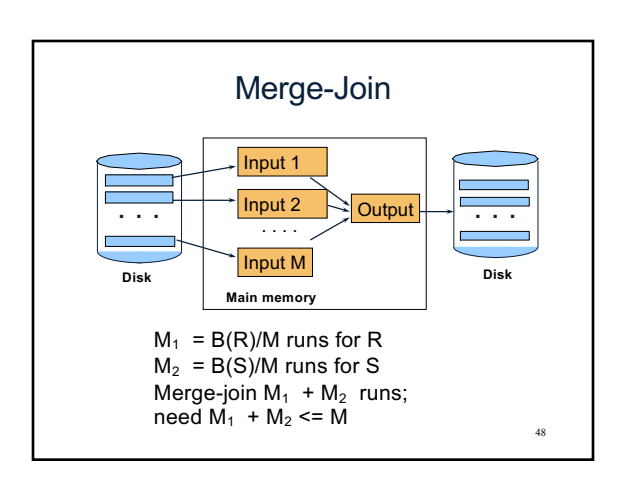

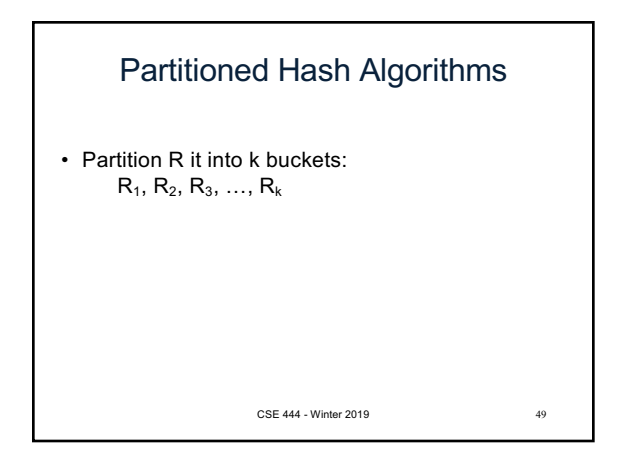

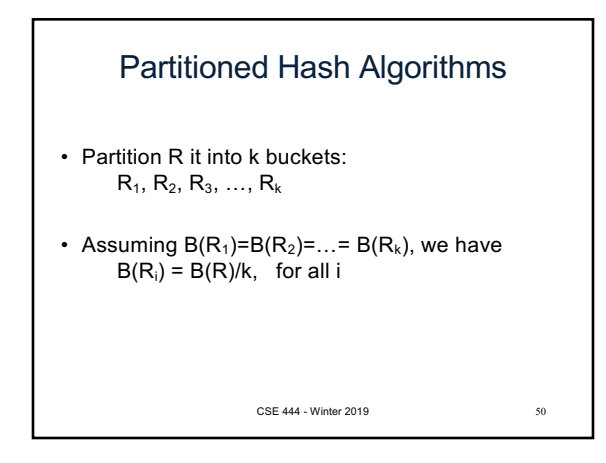

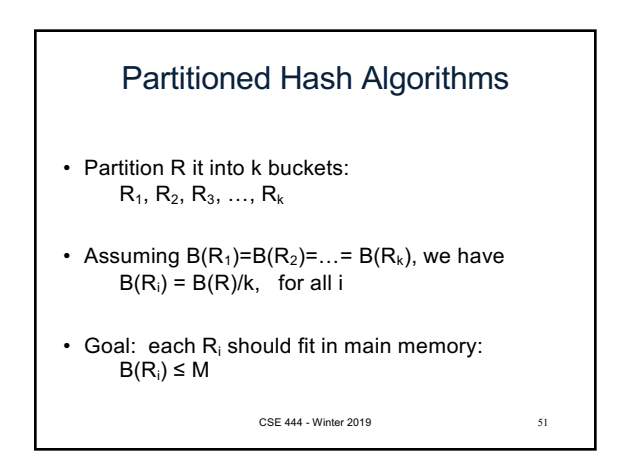

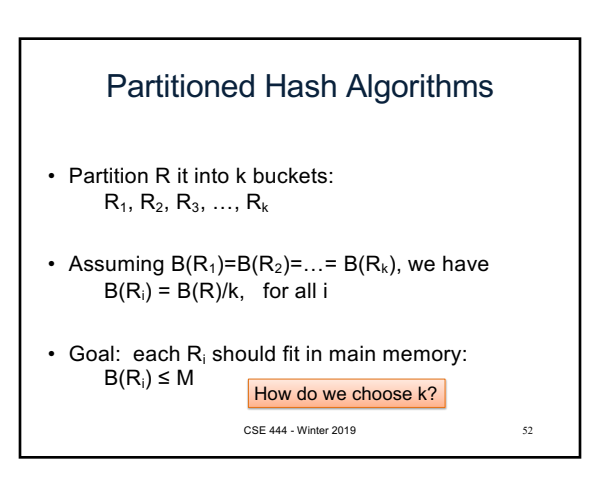

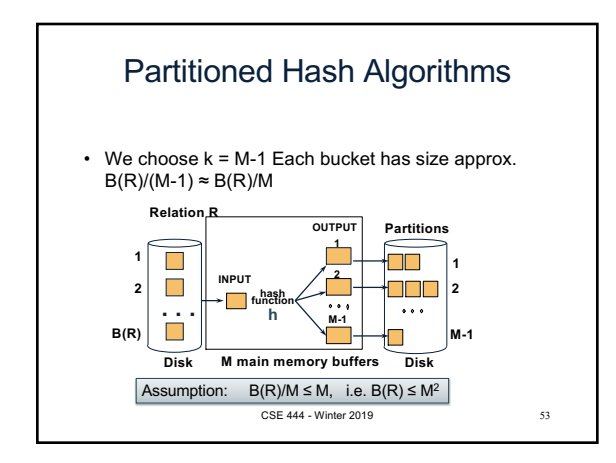

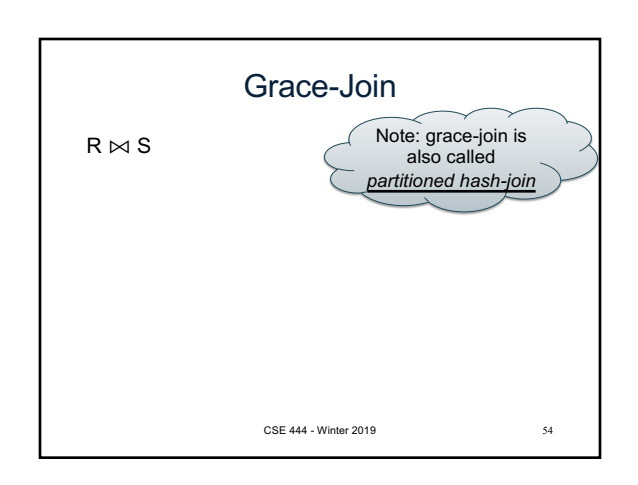

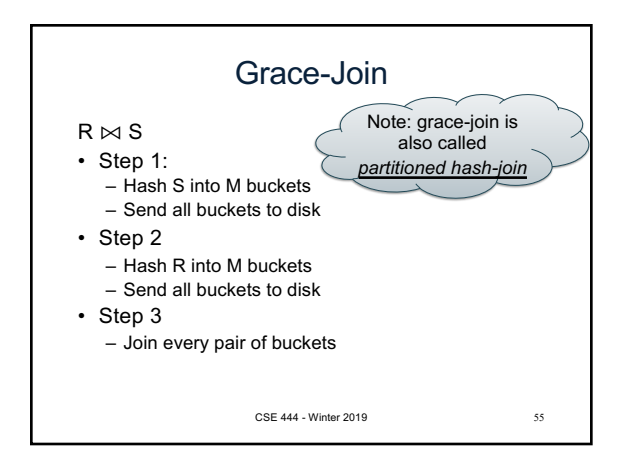

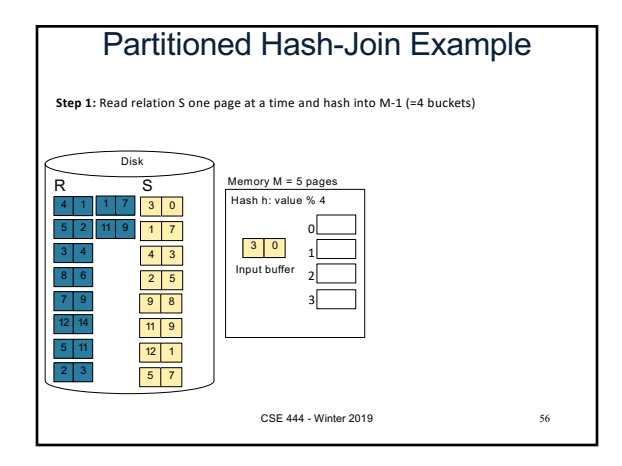

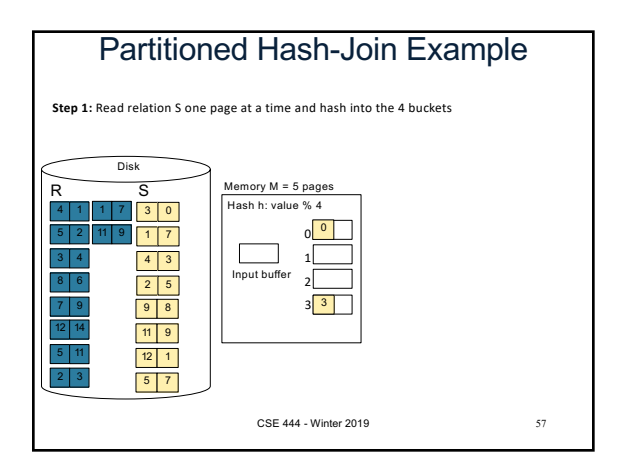

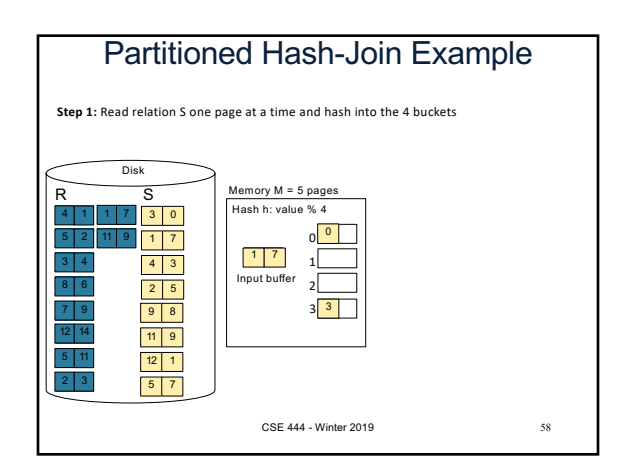

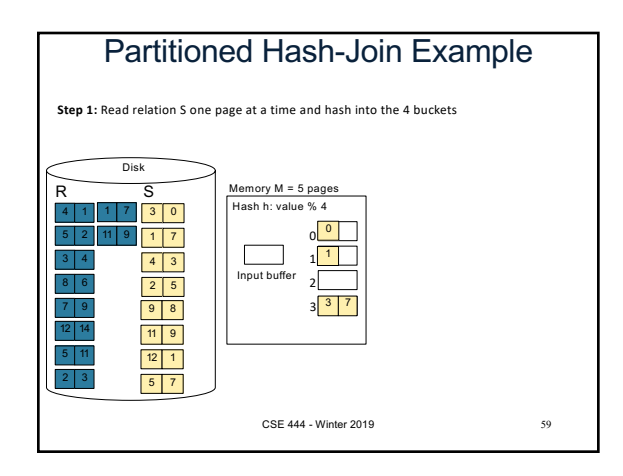

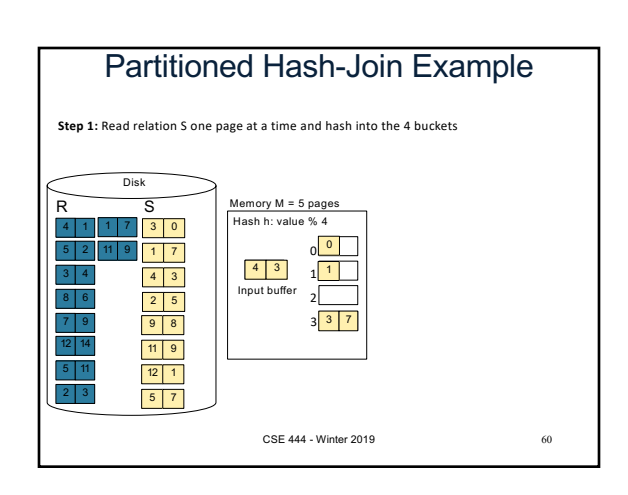

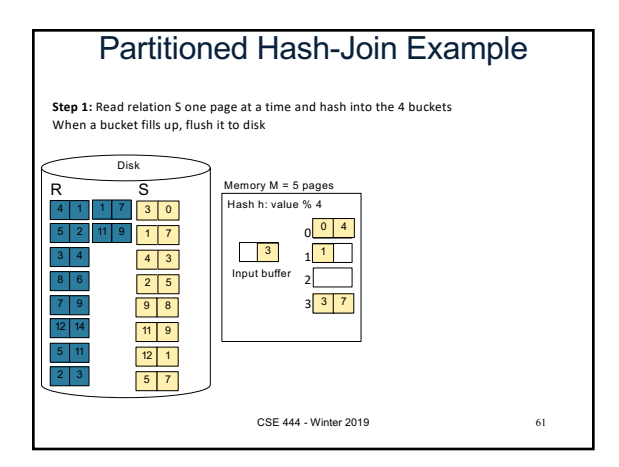

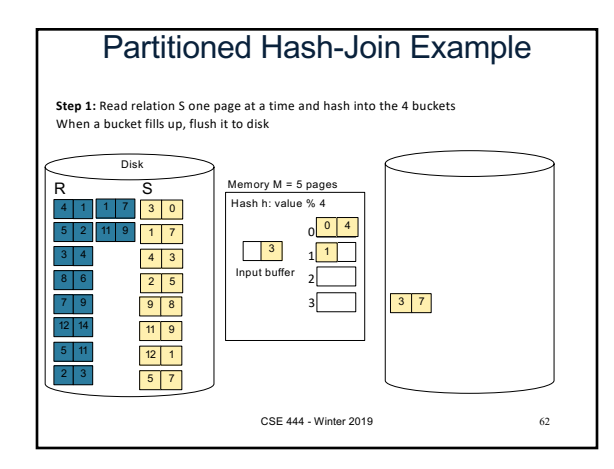

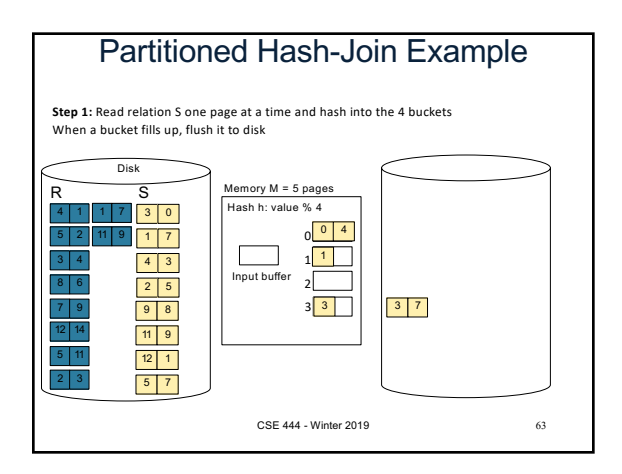

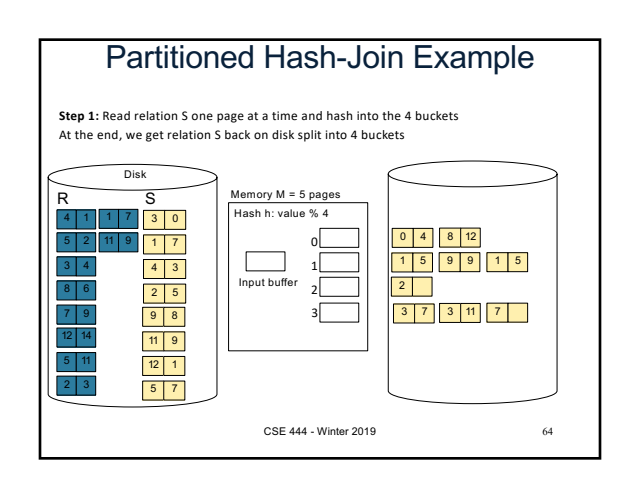

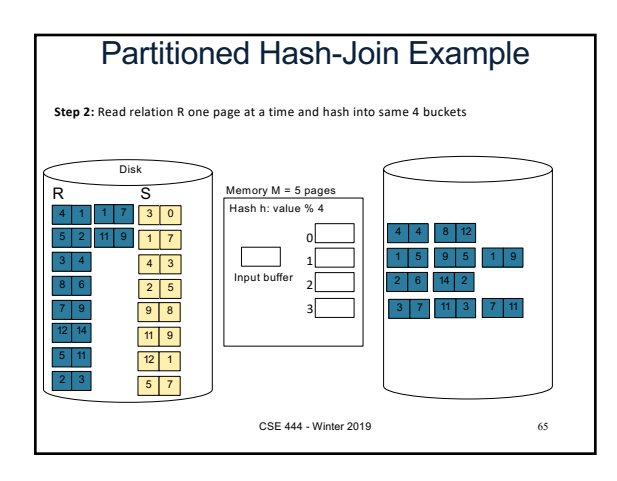

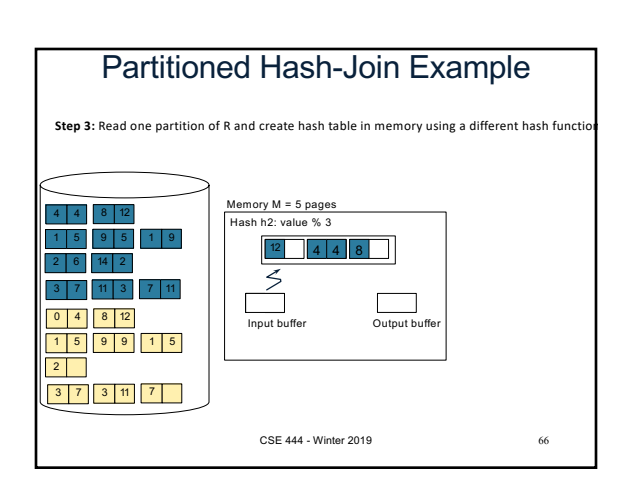

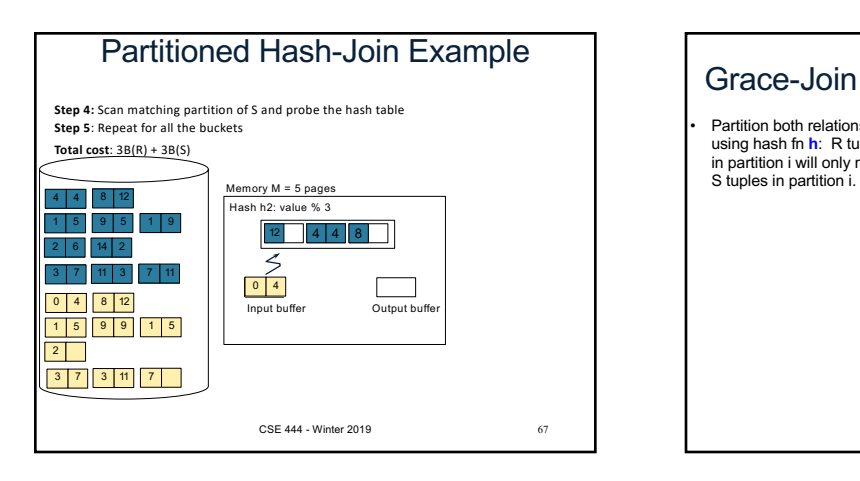

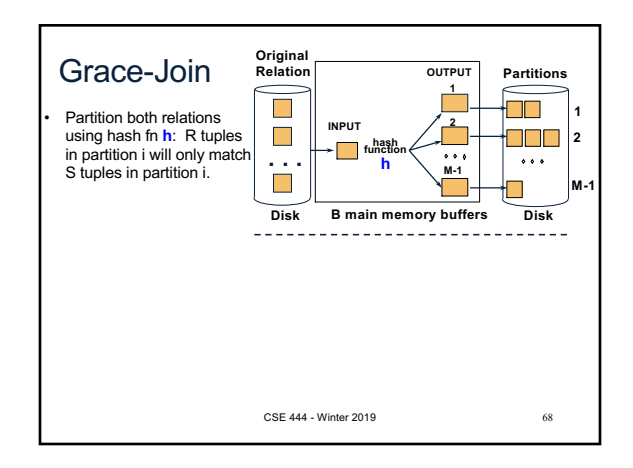

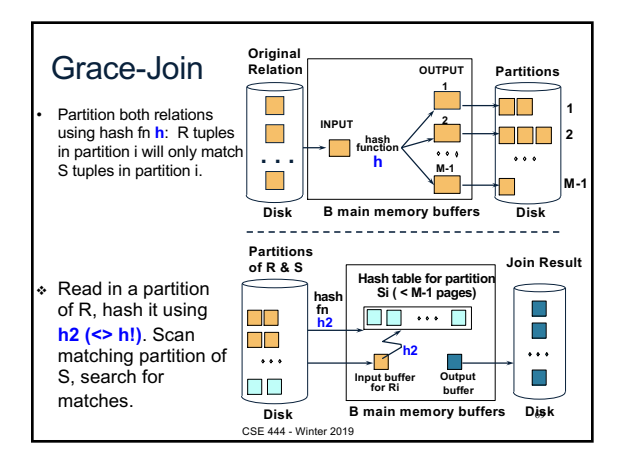

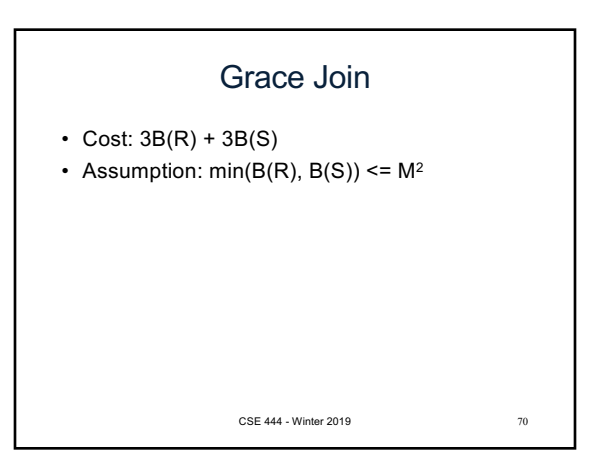

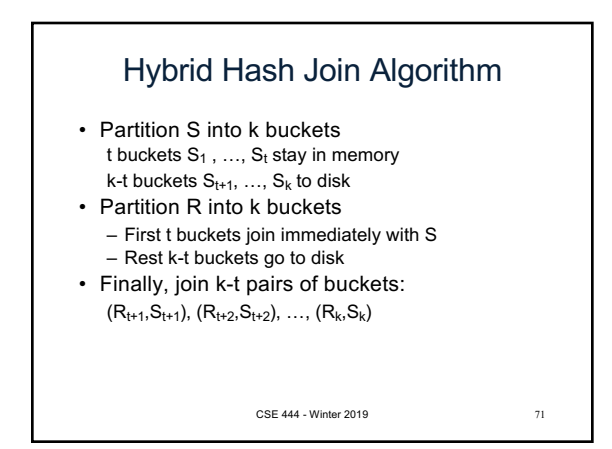

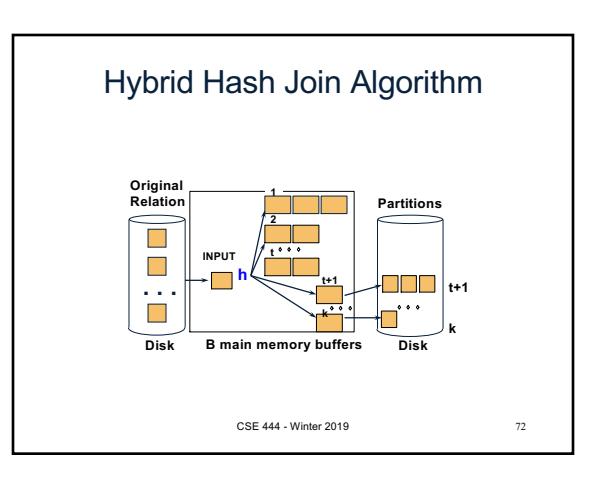

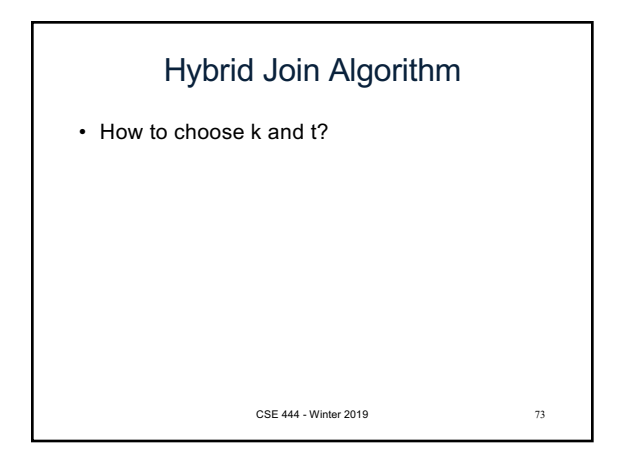

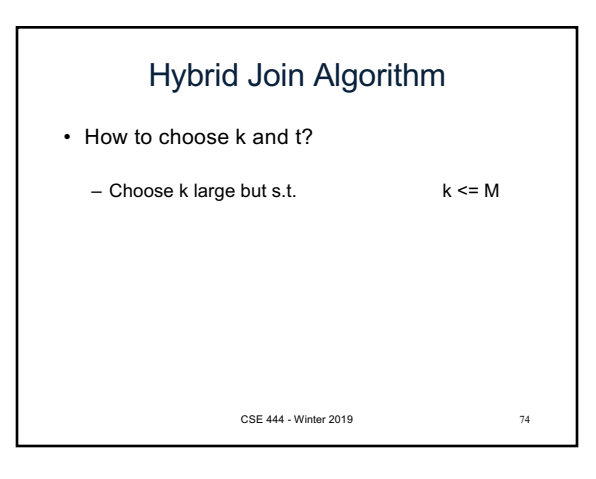

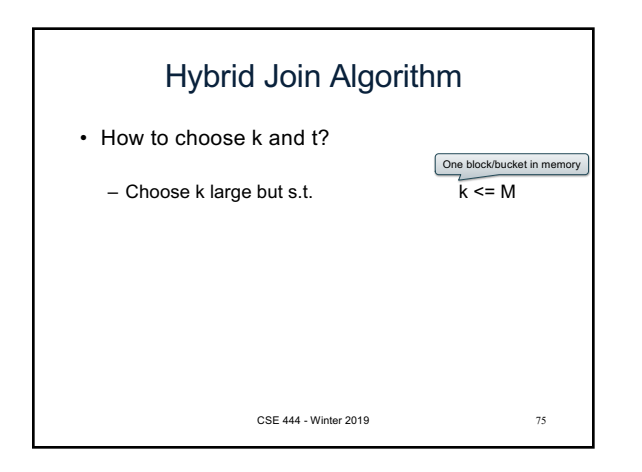

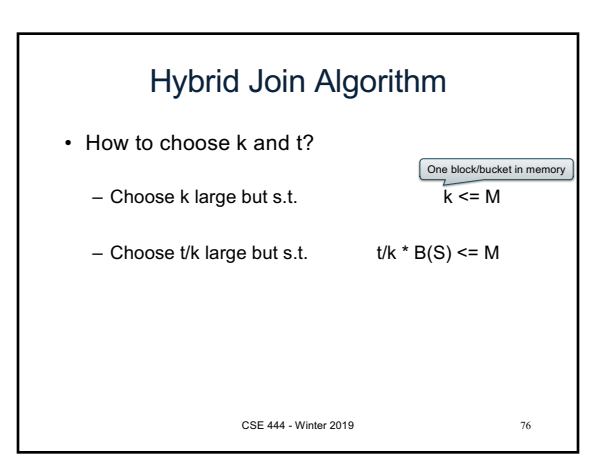

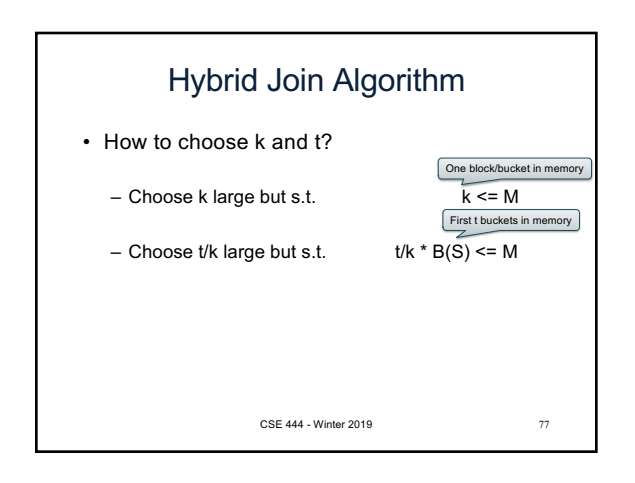

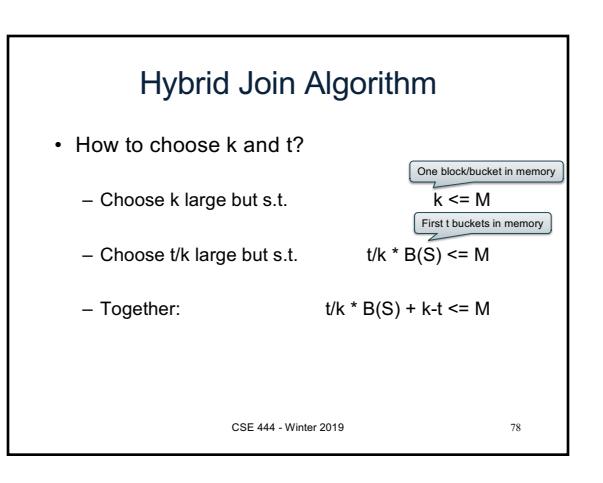

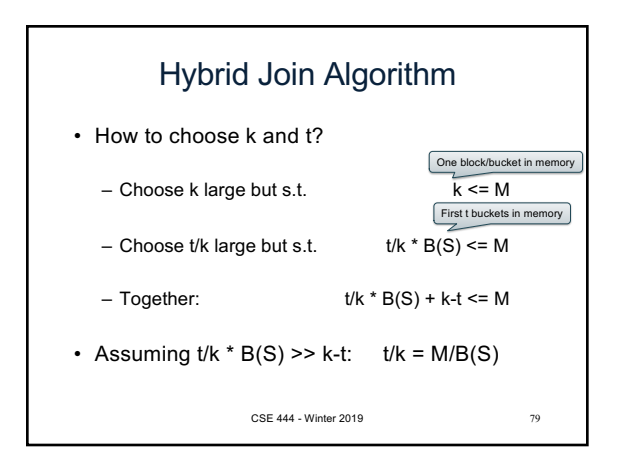

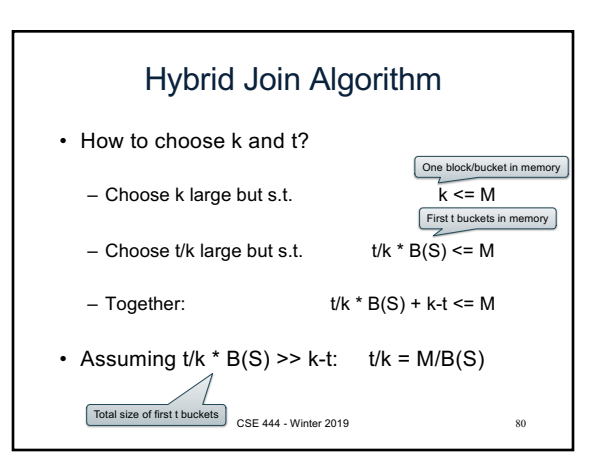

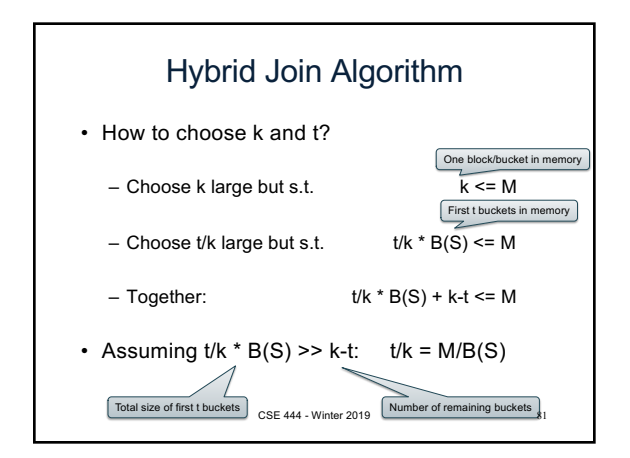

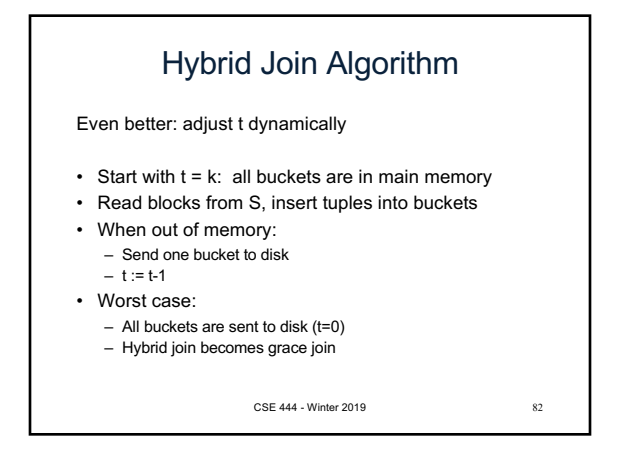

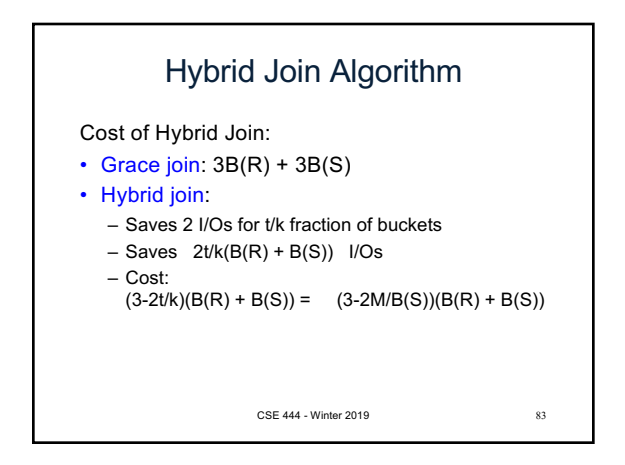

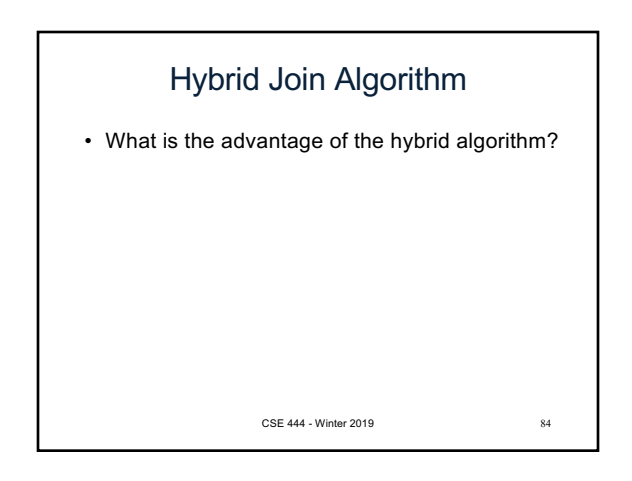

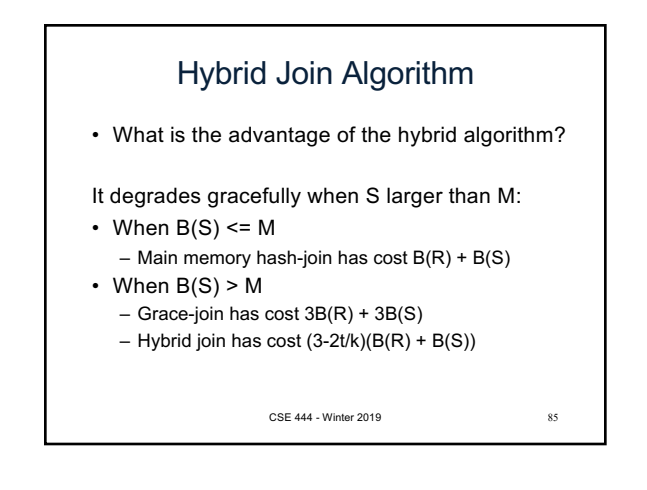

## Summary of External Join **Algorithms**

- Block Nested Loop: B(S) + B(R)\*B(S)/(M-1)
- Index Join:  $B(R) + T(R)B(S)/V(S,a)$ (unclustered)
- Partitioned Hash: 3B(R)+3B(S); – min( $B(R), B(S)$ ) <= M<sup>2</sup>
- Merge Join: 3B(R)+3B(S)  $- B(R) + B(S) \leq M^2$ CSE 444 - Winter 2019 86

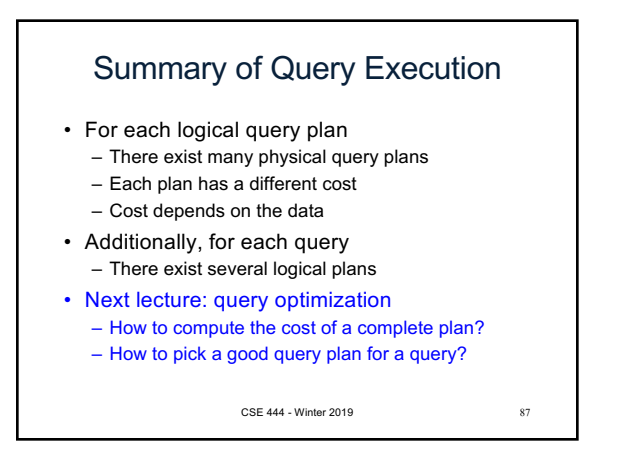